## HMISPRIVACY BO'S & BON'S & BON

## DO:

Lock your computer and log out of HMIS when leaving your workstation for any amount of time

- Dispose of confidential client information by shredding any printed documents when they are no longer needed
- Regularly empty the "Downloads " folder on your computer to ensure that any locally saved documents are removed
- Password protect/encrypt any files/spreadsheets that contain personally identifying client information
- Change your computer and HMIS password at regular intervals
- Only use client ID numbers when communicating with other staff/agencies via text or email
- Familiarize yourself with your agency's security and breach policy
- Remove any secure files/spreadsheets that are stored on removable media (USB sticks, external drives, etc.) as soon as possible
- X Use any personally identifying client information when communicating with other staff/agencies via text or email
- X Leave confidential documents laying around in plain view for everyone to see
- X Send unsecure/unencrypted files/spreadsheets containing personally identifying client information via email
- X Share your HMIS username and/or password
- X Disclose confidential client information except as required by law, as authorized by FOIP, or when client consent has been obtained
- Access the HMIS from a computer that is on an unsecure network (a network that requires no password to connect, i.e. Tim Horton's, McDonald's, etc.)
- X Leave your workstation unattended without logging out of the HMIS system and locking the computer
- Use removable media (USB sticks, external drives, etc.) to store/transport/share files containing personally identifying client information unless those file are encrypted/ password protected
  - Store files containing personal identifying client information on removable media (USB sticks, external drives, etc.) for long periods of time

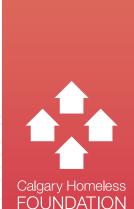